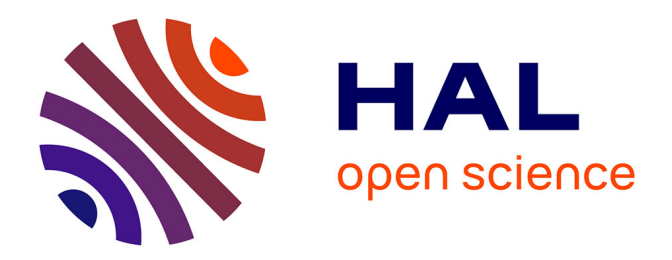

# **Proof Pearl: Formalizing Spreads and Packings of the Smallest Projective Space PG(3,2) using the Coq Proof Assistant**

Nicolas Magaud

## **To cite this version:**

Nicolas Magaud. Proof Pearl: Formalizing Spreads and Packings of the Smallest Projective Space PG(3,2) using the Coq Proof Assistant. The International conference Interactive Theorem Proving (ITP) 2022, Jul 2022, Haïfa, Israel.  $10.4230/LIP$ Ics.ITP.2022.25 . hal-03633318

## **HAL Id: hal-03633318 <https://hal.science/hal-03633318>**

Submitted on 6 Apr 2022

**HAL** is a multi-disciplinary open access archive for the deposit and dissemination of scientific research documents, whether they are published or not. The documents may come from teaching and research institutions in France or abroad, or from public or private research centers.

L'archive ouverte pluridisciplinaire **HAL**, est destinée au dépôt et à la diffusion de documents scientifiques de niveau recherche, publiés ou non, émanant des établissements d'enseignement et de recherche français ou étrangers, des laboratoires publics ou privés.

## **Proof Pearl: Formalizing Spreads and Packings of the Smallest Projective Space PG(3,2) using the Coq Proof Assistant**

#### **Nicolas Magaud** ⊠ **A** ©

Lab. ICube UMR 7357 CNRS Université de Strasbourg, France

#### **Abstract**

We formally implement the smallest three-dimensional projective space  $PG(3,2)$  in the Coq proof assistant. This projective space features 15 points and 35 lines, related by an incidence relation. We define points and lines as two plain datatypes (one with 15 constructors for points, and one with 35 constructors for lines) and the incidence relation as a boolean function, instead of using the well $k_{11}$  known coordinate-based approach relying on  $GF(2)^4$ . We prove that this implementation actually verifies all the usual properties of three-dimensional projective spaces. We then use an oracle to compute some characteristic subsets of objects of PG(3,2), namely spreads and packings. We formally verify that these computed objects exactly correspond to the spreads and packings of PG(3,2). For 15 spreads, this means identifying 56 specific sets of 5 lines among 360 360 (=  $15 \times 14 \times 13 \times 12 \times 11$ ) possible ones. We then classify them, showing that the 56 spreads of  $PG(3,2)$  are all isomorphic whereas the 240 packings of PG(3,2) can be classified into two distinct classes of 120 elements. Proving these results requires partially automating the generation of some large specification files as well as some even larger proof scripts. Overall, this work can be viewed as an example of a large-scale combination of interactive and automated specifications and proofs. It is also a first step towards 21 formalizing projective spaces of higher dimension, e.g.  $PG(4,2)$ , or larger order, e.g.  $PG(3,3)$ .

**2012 ACM Subject Classification** Replace ccsdesc macro with valid one

**Keywords and phrases** Coq, projective geometry, finite models, spreads, packings, PG(3,2)

**Digital Object Identifier** [10.4230/LIPIcs...](https://doi.org/10.4230/LIPIcs...)

#### **1 Introduction**

 $_{26}$  Projective incidence geometry [9, 6] is one of the simplest description of geometry, where only points and lines as well as their incidence properties are considered. In addition, in such a setting, we assume that two coplanar lines always meet. There exist some finite and infinite models of projective incidence geometry. Finite projective spaces are usually built <sup>30</sup> from finite (Galois) fields of cardinality *n* denoted  $GF(n)$  via a homogeneous coordinate 31 system. Finite projective spaces arising from  $GF(n)$  are denoted by  $PG(d, n)$  where d is  $\frac{32}{12}$  the dimension of the space and *n* the order of the underlying field. Several finite models are related to interesting mathematical puzzles and sometimes have practical and enjoyable  $_{34}$  applications. This is the case for the finite projective plane PG(2,7), which was used to <sup>35</sup> design the card game Dobble<sup>1</sup>. In this game, players must identify a symbol which appears on both their card and their opponent's card. As the card desk (almost exactly) implements the projective plane PG(2,7), given two cards (=lines), there always exists a symbol (=point) which belongs to both cards. In a three-dimensional setting, the smallest projective space  $\rm{PG}(3,2)$  can be used to find some solutions to an old combinatorial problem: Kirkman's schoolgirl problem [7], which is stated as follows: Fifteen young ladies in a school walk out <sup>41</sup> three abreast for seven days in succession: it is required to arrange them daily, so that no

 <https://en.wikipedia.org/wiki/Dobble>

© Nicolas Magaud; licensed under Creative Commons License CC-BY 4.0

[Leibniz International Proceedings in Informatics](https://www.dagstuhl.de/lipics/) [Schloss Dagstuhl – Leibniz-Zentrum für Informatik, Dagstuhl Publishing, Germany](https://www.dagstuhl.de)

#### **XX:2 Spreads and Packings of PG(3,2) in Coq**

|          | $#$ points    | $#$ lines                               | $#$ points per line |
|----------|---------------|-----------------------------------------|---------------------|
| PG(2,2)  |               |                                         |                     |
| PG(2,3)  | 13            | 13                                      |                     |
| PG(2, 5) | 31            | 31                                      | 6                   |
| PG(2,n)  | $n^2 + n + 1$ | $n^2 + n + 1$                           | $n+1$               |
| PG(3,2)  | 15            | 35                                      | 3                   |
| PG(3,3)  | 40            | 130                                     |                     |
| PG(3, 4) | 85            | 357                                     | 5                   |
| PG(3,q)  |               | $(q^{2}+1)(q+1)$ $(q^{2}+q+1)(q^{2}+1)$ | $q+1$               |

**Figure 1** Numbers of points, lines and points per line depending on the dimension and the order of projective planes and spaces

<sup>42</sup> two shall walk twice abreast. As noted by Hirschfeld in [14, page 75], some solutions to  $43$  this problem correspond to some packings of  $PG(3,2)$ , which are one of the substructures of  $PG(3,2)$  that we study in this article.

 Finite projective spaces have been studied extensively from a mathematical point of <sup>46</sup> view (see e.g [14]). Recently [4], we started studying small finite projective planes/spaces  $_{47}$  from a computer science perspective. We formalized usual projective planes such as  $PG(2,2)$ , PG(2,3) or PG(2,5) as well as the smallest projective space PG(3,2) using the Coq proof assistant [8, 2]. We especially focused on proving that the synthetic axioms for projective geometry hold in these models. In this paper, we follow up on experiments carried out  $_{51}$  recently [16] and we formally describe some of the characteristic subsets of PG(3,2), namely spreads of lines and packings of spreads as well as their properties.

 In a three-dimensional setting, the number of points and lines increase rapidly with the order, as shown in Fig. 1. Thus we need to design extremely efficient proof techniques for PG(3,2) if we want our approach to be scalable to projective spaces of higher dimension or larger order. The whole Coq formalization is available online and can be retrieved at: <https://github.com/magaud/PG3q><sup>2</sup>. Pointers to specific parts of the development are given  $\frac{1}{58}$  throughout the document. Visual representations of the smallest projective space PG(3,2) can be retrieved from <https://demonstrations.wolfram.com/15PointProjectiveSpace/>.  $\delta$  For illustration purposes, we reproduce a figure taken from wikipedia<sup>3</sup>, which presents PG(3,2) as a tetrahedron (see Fig. 2).

 $\epsilon$ <sup>2</sup> This paper is organized as follows. In Sect. 2, we show how to formally describe PG(3,2) <sup>63</sup> in Coq using plain inductive types. In Sect. 3, we define the notions of collineations, spreads  $\frac{64}{100}$  and packings in the setting of PG(3,2). In Sect. 4, we characterize all the spreads of PG(3,2)  $65$  and show that they are all isomorphic. In Sect. 5, we characterize all the packings of  $PG(3,2)$ <sup>66</sup> and then classify them into two distinct classes. In Sect. 6, we present some proof engineering  $67$  techniques and suggest some additional optimizations to make the proof development smaller <sup>68</sup> and easier to compile. Finally, in Sect. 7, we draw some conclusions and outline how this work can be extended to projective spaces of higher dimension or larger order.

<sup>2</sup> Be aware that compiling all the .v files of this development requires about 13 hours on a standard PC.

 $3$  https://en.wikipedia.org/wiki/PG(3,2)

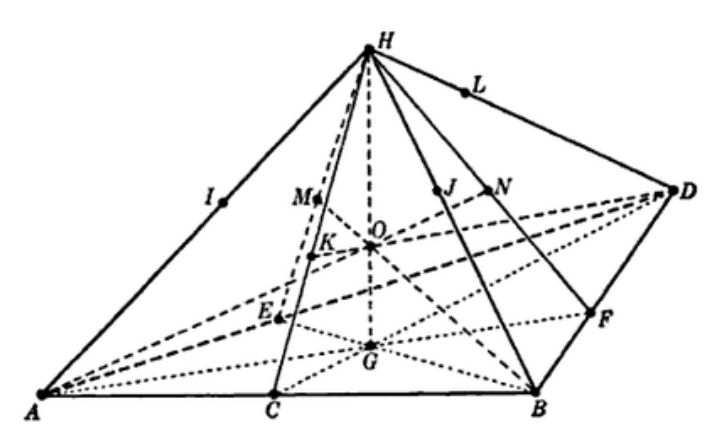

**Figure 2** The smallest projective space PG(3,2), represented as a tetrahedron.

## **2 Formal Description of the Projective Space PG(3,2) in Coq**

 We first present an abstract interface (a Coq module) to describe what a projective space is. We also propose an implementation of PG(3,2), relying on plain inductive datatypes for points and lines. We then show that all axioms of the projective space are verified by this implementation.

#### **2.1 Specification of Projective Spaces**

 A three-dimensional projective space is parameterized by two types Point and Line as well as an incidence relation incid\_lp (see Fig. 3 for the actual specification in Coq). The two types are equipped with an equality. Axiom a1\_exists expresses that given two distinct points, one can always define a line going through these points. Axiom uniqueness states that given 2 points *A* and *B* and 2 lines *l* and *m*, if *A* and *B* are both incident to both *l*  $\mathbf{B}$  and *m*, then either  $A = B$  or  $l = m$ . Axiom a2, also known as Pasch axiom, states that two coplanar lines always intersect. Axiom a3\_1 expresses that given a line, there are always <sup>83</sup> three distinct points on it. Axiom as 2 expresses that there exist two lines which are not <sup>84</sup> coplanar, thus making the dimension  $n > 2$ . Finally axiom **a** 3\_3 states that, given 3 lines  $l_1$ ,  $\frac{1}{2}$  and  $l_3$ , there always exists a fourth line *m* which intersects these 3 lines. This last axiom 86 bounds the dimension so that  $n \leq 3$ .

## **2.2 Points, Lines and the Incidence Relation**

<sup>88</sup> We choose to use two simple inductive types to represent points and lines of  $PG(3,2)$ . Points are represented by an inductive datatype of 15 constructors without arguments. Lines are represented in the same way using 35 constructors.

```
92 Inductive Point :=
93 | P0 | P1 | P2 | P3 | P4 | P5 | P6 | P7 | P8 | P9
94 | P10 | P11 | P12 | P13 | P14 .
95
96 Inductive Line :=
97 | L0 | L1 | L2 | L3 | L4 | L5 | L6 | L7 | L8 | L9 | L10 | L11 | L12
98 | L13 | L14 | L15 | L16 | L17 | L18 | L19 | L20 | L21 | L22 | L23
99 | L24 | L25 | L26 | L27 | L28 | L29 | L30 | L31 | L32 | L33 | L34.
```

```
Parameter Point, Line : Type.
Parameter eqP : Point -> Point -> bool.
Parameter eqL : Line -> Line -> bool.
Parameter incid_lp : Point -> Line -> bool.
Definition Intersect_In (11 12 : Line) (P:Point) :=
 incid_lp P l1 && incid_lp P l2 .
Definition dist_3p (A B C : Point) : bool :=
  (negb (eqP A B)) & (negb (eqP A C)) & (negb (eqP B C)).
Definition dist 4p (A B C D: Point) : bool :=
      ( negb ( eqP A B ) ) & & ( negb ( eqP A C ) ) & & ( negb ( eqP A D ) )
      && (negb (eqP B C)) && (negb (eqP B D)) && (negb (eqP C D)).
Definition dist_31 (A B C : Line) : bool :=
     ( negb ( eqL A B ) ) & & ( negb ( eqL A C ) ) & & ( negb ( eqL B C ) ).
Axiom a1_exists : forall A B : Point ,
     {1 : Line | incid_1p A 1 && incid_1p B 1}.
Axiom uniqueness : forall (A B : Point) (11 12: Line),
     incid_lp A l1 -> incid_lp B l1 ->
     incid_lp A 12 -> incid_lp B 12 -> A = B \/ 11 = 12.
Axiom a3_1 : for all 1:Line,{ A : Point & { B : Point & { C : Point | ( dist_3p A B C ) &&
      (intcid\_lp A 1 & k & incl\_lp B 1 & k & incl\_lp C 1)}}}.
Axiom a2 : forall A B C D: Point, forall lAB 1CD 1AC 1BD : Line,
      dist 4p A B C D \rightarrowincid_lp A lAB && incid_lp B lAB ->
      incid_lp C lCD && incid_lp D lCD ->
      incid_lp A lAC && incid_lp C lAC ->
      incid_lp B lBD && incid_lp D lBD ->
      (exists I: Point, incid_lp I lAB && incid_lp I lCD) ->
      exists J: Point, incid_lp J lAC && incid_lp J lBD.
Axiom a3_2 : exists l1: Line, exists l2: Line,
       forall p: Point, \sim (incid_lp p 11 && incid_lp p 12).
Axiom a3_3 : forall 11 12 13: Line,
 dist_3l l1 l2 l3 ->
  exists l4 : Line , exists J1 : Point , exists J2 : Point , exists J3 : Point ,
  Intersect_In l1 l4 J1 &&
  Intersect_In l2 l4 J2 &&
 Intersect_In l3 l4 J3 .
```
**Figure 3** Projective spaces of dimension 3: definitions and properties (pg3x\_spec.v)

 As there are three points per line, the incidence relation incid<sub>-</sub>lp<sup>4</sup> can be represented in a compact way using the match ... with construct of Coq specification language.

```
103
104 Definition incid_lp (p:Point) (l:Line) : bool :=
105 match l with
106 | LO => match p with PO | P1 | P2 => true | _ => false end
107 | L1 => match p with P0 | P3 | P4 => true | => false end
108 | L2 => match p with P0 | P5 | P6 => true | _ => false end
109 | L3 => match p with P0 | P7 | P8 => true | _ => false end
110 | L4 => match p with P0 | P10 | P9 => true | _ => false end
_{111} | [...]
\frac{112}{113} end.
```
 In order to avoid writing too many specifications and proof scripts manually in Coq, we choose to build an external specification and proofs generator (a simple C program) which takes as input the number of points, the number of lines as well as the incidence relation as a plain file (pg32.txt<sup>5</sup>) which contains for each line of the projective space, the list of the points which are incident to it. Given these three elements, the system automatically builds the inductive datatypes for points and lines as well as the incidence relation. It also defines an artificial order on points and lines based on the index of the corresponding points and lines, i.e. P0 *<* P1 *<* P2 *< . . . <* P14. The specification generator also builds some auxiliary functions, which will be useful to prove existential statements of the form ∀*l*1 *l*2 : Line*, exists P* : Point*, . . .*.

 Using plain inductive datatypes may seem naive. An alternative approach to specify points and lines of  $PG(3,2)$  could be to use finite types  $I_n$  of ssreflect and the mathematical components library [12, 17]. However the main drawback is that ssreflect is designed for formal reasoning rather than computing. Thus checking the incidence between a point and a line is a highly expensive operation, which prevents us from carrying out proofs efficently. Using plain inductive types is much more efficient both to check incidence properties and to perform case analysis. The only drawback is that inductive datatypes and functions are huge to write, but this is not that important as we manage to generate these specifications automatically. Overall, our choice is to use the main features of ssreflect, especially the small-scale reflection pattern, but with our own datatypes.

#### **2.3 Formal Proofs**

135 Once the projective space  $PG(3,2)$  is described, we check whether all the axioms for projective space geometry hold for this model. This requires proving all axioms of the module defined in [https://github.com/magaud/PG3q/blob/master/generic/pg3x\\_spec.v](https://github.com/magaud/PG3q/blob/master/generic/pg3x_spec.v) and presented in Figure 3. This is pretty straightforward and we try and make these proofs as generic and efficient as possible. We especially focus on writing general-purpose Ltac tactics, which can 140 be easily reused for other models of projective space such as  $PG(3,3)$ .

 We also rely on our specification generator to enhance producing witnesses for existential quantification. We use a form of skolemisation to write functions which compute the existential variable from the other arguments. For instance, to achieve the proof of lemma **a3\_3**, we automatically build a (large) Coq function  $f_a$  a3\_3 which, given three lines  $l_1$ ,  $l_2$ <sup>145</sup> and  $l_3$  computes a line  $l_4$  as well as its three intersection points with lines  $l_1$ ,  $l_2$  and  $l_3$ .

 $^4$  [https://github.com/magaud/PG3q/blob/master/pg32/pg32\\_inductive.v](https://github.com/magaud/PG3q/blob/master/pg32/pg32_inductive.v)

<https://github.com/magaud/PG3q/blob/master/pg32/pg32.txt>

164

 $147 \text{ f}_4$  f<sub>-</sub>a3<sub>-</sub>3 : Line -> Line -> Line -> Line \* (Point \* Point \* Point)

 As a consequence, proving the statement a3\_3 boils down to feeding Coq with the correct existential variables for the line and the three intersection points, obtained by applying the function f\_a3\_3 instead of trying all possible lines and points (there are 35 possible lines as and 15 possible points) for each of the  $35^3 = 42875$  possible cases for parameters  $l_1$ ,  $l_2$  and *l*<sup>3</sup> of lemma a3\_3.

<sup>154</sup> Once that we checked that our implementation of PG(3,2) verifies all the axioms of <sup>155</sup> projective space, we shall study some specific subsets of points and lines, namley spreads <sup>156</sup> and packings.

## 157 **3 Collineations, Spreads and Packings of PG(3,2)**

<sup>158</sup> Spreads are sets of lines of a projective space which can be defined when the number of points 159 per line divides the number of points. This is the case for all  $PG(n,q)$  whose dimension *n* is  $_{160}$  odd. PG(3,2) features 15 points and has 3 points per line. Thus spreads exist in PG(3,2).

#### <sup>161</sup> **3.1 Collineations**

 $A$  collineation is a couple of two functions  $f_p:$  Point  $\rightarrow$  Point and  $f_l:$  Line  $\rightarrow$  Line where  $_{163}$  both  $f_p$  and  $f_l$  are bijections and respect the incidence relation.

```
\frac{165}{165} Definition inj {A:Set} {B:Set} (f:A->B) : Prop :=
166 forall x y:A, f x = f y \rightarrow x = y.
167 Definition surj {A:Set} {B:Set} (f:A->B) : Prop :=
168 forall y:B, exists x:A, y=f(x).
169
170 Definition bij {A : Set} {B : Set} {f : A \rightarrow B} : Prop := (inj f) /\ (surj f).
171
172 Definition is_collineation fp fl :=
173 ((bij fp) /\ ((bij fl) /\
174 (forall x l, incid_lp x l -> incid_lp (fp x) (fl l)))).
```
 $176$  Collineations, which are automorphisms of PG(3,2) which respect the incidence relation, <sup>177</sup> shall be useful to establish that two given sets of lines are isomorphic, thus allowing us to <sup>178</sup> classify spreads and packings into equivalence classes.

### <sup>179</sup> **3.2 Spreads**

#### <sup>180</sup> **3.2.1 Definition and Properties**

<sup>181</sup> A spread of PG(3,q) is a set of  $q^2 + 1$  lines which are pairwise disjoint and thus partition the 182 set of points. In  $PG(3,2)$ , it corresponds to some sets of 5 lines. As recalled in [3, 7, 15], it is  $_{183}$  well known that there is only one spread (up to isomorphism) in PG(3,2).

## <sup>184</sup> **3.2.2 Generating all Spreads of PG(3,2)**

<sup>185</sup> Using our external specification and proofs generating program, we automatically compute  $_{186}$  all sets of lines of PG(3,2) which are disjoint and cover all the points. As lines contain  $_{187}$  exactly 3 points, they need to be sets of exactly 5 lines so that all the points of PG(3,2) are <sup>188</sup> accounted for. We generate 56 distinct spreads (modulo permutations of the order of the <sup>189</sup> lines involved). These spreads are defined in Coq as a list of 56 sets of 5 lines, as follows:

```
190
191 Definition S0 := [ L0; L19; L24; L28; L33 ].
192 Definition S1 := [ L0; L19; L26; L29; L32 ].
193 [...]
184 Definition spreads := [ S0 ; S1 ; S2 ; ... ; S54; S55 ].
```
We also generate automatically the collineations<sup>6</sup> which allows to go from the spread  $S_i$  to the spread  $S_{((i+1) \mod 56)}$  of the list spreads<sup>7</sup> as shown in the following example for the spreads S0 and S1.

```
200 Definition fp0_1 (p:Point) := match p with P0 => P0 | P1 => P1 | P2 =>
201 P2 | P3 = > P3 | P4 = > P4 | P5 = > P5 | P6 = > P6 | P7 = > P11 | P8 = > P12
202 | P9 => P13 | P10 => P14 | P11 => P7 | P12 => P8 | P13 => P9 | P14 =>
203 P10 end .
204
205 Definition fl0 1 (1:Line) := match l with L0 => L0 | L1 => L1 | L2 =>
206 L2 | L3 = > L5 | L4 = > L6 | L5 = > L3 | L6 = > L4 | L7 = > L7 | L8 = > L9 |
207 L9 => L8 | L10 => L11 | L11 => L10 | L12 => L12 | L13 => L14 | L14 =>
208 L13 | L15 => L15 | L16 => L18 | L17 => L17 | L18 => L16 | L19 => L19
209 L20 = > L20 | L21 = > L21 | L22 = > L22 | L23 = > L25 | L24 = > L26 | L25
210 => L23 | L26 => L24 | L27 => L30 | L28 => L29 | L29 => L28 | L30 =>
211 L27 | L31 => L34 | L32 => L33 | L33 => L32 | L34 => L31 end.
```
## **3.3 Packings**

 Once that we have built spreads as (disjoint) sets of lines covering all the points, we can 215 define packings as sets of spreads covering all the lines of  $PG(3,2)$ .

#### **3.4 Definition and Properties**

217 A packing of PG(3,q) is a set of  $q^2 + q + 1$  spreads which are pairwise disjoint and thus 218 partition the set of lines. In  $PG(3,2)$ , it corresponds to some sets of 7 spreads. There are 240 packings, each of them being a list of 7 spreads. As recalled in [3, 7, 15], there are (up to  $_{220}$  isomorphism) exactly two distinct classes of packings in PG(3,2).

## **3.5 Generating all Packings of PG(3,2)**

 We generate all sets of spreads which are disjoint and cover all the lines, and which thus are packings. As before, these sets of spreads must have 7 elements, as the number of spreads multiplied by the number of lines in each spread must be equal to the number of lines (35) 225 of PG(3,2). As expected (see Theorem 17.5.6 in [14]), we find 240 labelled packings.

```
227 Definition PAO := [ SO; S9; S19; S24; S36; S46; S53 ].
228 Definition PA1 := [ S0; S9; S19; S28; S38; S40; S53 ].
229 Definition PA2 := [ S0; S9; S20; S27; S36; S46; S49 ].
230 [...]
231 Definition packings := [ PAO ; PA1 ; PA2 ; ... ; PA238 ; PA239 ].
```
 $_{233}$  These packings belong to two distinct classes class0 and class1<sup>8</sup>.

 $^6$  [https://github.com/magaud/PG3q/blob/master/pg32/pg32\\_spreads\\_collineations.v](https://github.com/magaud/PG3q/blob/master/pg32/pg32_spreads_collineations.v)

[https://github.com/magaud/PG3q/blob/master/pg32/pg32\\_spreads\\_packings.v](https://github.com/magaud/PG3q/blob/master/pg32/pg32_spreads_packings.v)

 $^8$  [https://github.com/magaud/PG3q/blob/master/pg32/pg32\\_spreads\\_packings.v](https://github.com/magaud/PG3q/blob/master/pg32/pg32_spreads_packings.v)

235 Definition class0 := [PA0; PA3; PA5; ... PA237; PA239 ]. Definition class1 := complement class0 packings.

238 As for spreads, we automatically generate the collineations<sup>9</sup> which allow to go from one packing of the list class0 (resp. class1) to the next packing of class0 (resp. class1).

 Now that all externally-computed spreads and packings are defined in Coq, we shall  $_{241}$  formally verify that they actually are spreads and packings of PG(3,2). We shall also check that all the spreads are isomorphic and that the 240 packings can be classified into two distinct classes of 120 elements.

## **4 Properties of the Spreads of PG(3,2)**

#### **4.1 Characterizing all Spreads of PG(3,2)**

 Spreads can be specified using the following definitions: the boolean function is\_partition computes whether the lists of points  $p, q, r, s$  and t partition the set of points and is\_spread5<sup>10</sup> used in conjunction with the function all\_points\_of\_line computes whether the lines  $_{249}$   $l_1, l_2, l_3, l_4$  and  $l_5$  actually constitutes a spread. The boolean function forall Point is a 250 finite universal quantification: this means that forall Point (fun  $t \Rightarrow X t$ ) stands for X P0 && X P1 && X P2 *. . .* && X P14.

```
<sup>253</sup> Definition is_partition (p q r s t: list Point) :bool :=
254 ( forall_Point
255 (fun x \Rightarrow inb x \neq 1 inb x \neq 1 inb x \neq 1 inb x \neq 1)
256 &&
257 ( forall_Point
258 (fun x \Rightarrow negb (inb x \neq k inb x \neq k inb x \neq k)
259 inb x s && inb x t ))).
260
261 Definition is_spread5 ( l1 l2 l3 l4 l5 : Line ) : bool :=
262 disj_5l l1 l2 l3 l4 l5 &&
263 is_partition ( all_points_of_line l1 ) ( all_points_of_line l2 )
264 ( all_points_of_line l3 ) ( all_points_of_line l4 )
\frac{265}{265} (all_points_of_line l5).
```
267 Once these definitions are set, we prove that the spreads of  $PG(3,2)$  are exactly the ones automatically generated by our external program. On the one hand, we easily check that all <sup>269</sup> the computed spreads belonging to the list spreads actually verify the property is\_spread5 of being a spread. On the other hand, we prove that all sets of 5 lines verifying the property is\_spread5 belong to the proposed list spreads. Due to the size of the proofs and in order to make them accepted by the Coq proof assistant, we need to decompose this part of the proof into 35 specific cases. Each of them corresponds to one of the cases  $l1 = L0, l1 = L1, \ldots, l1 = L34$ . Eventually, using all these auxiliary lemmas, we prove the following property:

```
277 Lemma is_spread_descr : forall l1 l2 l3 l4 l5 ,
278 leL l1 l2 && leL l2 l3 && leL l3 l4 && leL l4 l5 ->
\frac{278}{268} (is_spread5 11 12 13 14 15) <-> In [11;12;13;14;15] spreads.
```
 $^9$  [https://github.com/magaud/PG3q/blob/master/pg32/pg32\\_packings\\_collineations.v](https://github.com/magaud/PG3q/blob/master/pg32/pg32_packings_collineations.v)

 $^{10}\rm{https://github.com/magaud/PG3q/blob/master/pg32/pg32\_spreads.v}$ 

#### **N. Magaud XX:9**

 In the previous statement, leL is a total order on the datatype Line, which expresses that L0 ≤ L1 ≤ *. . .* L34 and allows to only consider ordered spreads of lines.

## **4.2 Classifying all Spreads of PG(3,2)**

284 The next step consists in proving that all 56 spreads of  $PG(3,2)$  are isomorphic. It can be <sup>285</sup> expressed by stating that there exists a collineation, i.e. an automorphism of  $PG(3,2)$  which respects incidence, between any two spreads of PG(3,2).

```
288 Definition are_isomorphic ( s1 : list Line ) ( s2 : list Line ) : Prop :=
288 exists fp, exists fl, ((is_collineation fp fl) /\ (map fl s1 = s2))
```
<sup>291</sup> We show that the property  $\text{are\_isomorphic}^{11}$  is reflexive and transitive. Thanks to these results, we show that proving the equivalence can be achieved by simply proving that there exists a collineation (we actually build it) from the *n*-th element of the list to the  $(n+1 \mod 56)$ - th element of the list spreads. Using this transitivity property and the collineations computed by our external program, we fairly easily prove the following statement:

```
297 Lemma all_isomorphic_lemma : forall t1 t2 : list Line ,
298 In t1 spreads -> In t2 spreads -> are_isomorphic t1 t2 . 299
```
 Overall, in this section, we formally proved in Coq that there are 56 labelled spreads in  $_{301}$  PG(3,2) and that there are all isomorphic.

### **5 Properties of Packings of PG(3,2)**

 $\frac{303}{100}$  In the following, we shall prove that there are 240 labelled packings in PG(3,2) and that they can be classified into two distinct classes.

## **5.1 Characterizing all Packings of PG(3,2)**

306 A packing is defined using the predicate  $is$ \_packing<sup>712</sup> as a set of 7 spreads (each being a list of lines) which are disjoint and form a partition of the set of lines.

```
309 Definition is_partition7 (p q r s t u v: list Line) : bool :=
310 (forall_Line
311 ( fun x => inbL x p || inbL x q || inbL x r ||
312 inbL x s || inbL x t || inbL x u || inbL x v )313 &&
314 (forall Line
315 (fun x = > negb (inbL x p && inbL x q && inbL x r && inbL x s &&
316 inbL x t && inbL x u && inbL x v ))).
317
318 Definition is_packing7 ( s1 s2 s3 s4 s5 s6 s7 : list Line ) : bool :=
319 disj_7s s1 s2 s3 s4 s5 s6 s7 &&
320 is_partition7 s1 s2 s3 s4 s5 s6 s7.
```
 Checking that all computed elements of the list packings are actual packings is straightfor-323 ward. Proving that all packings of  $PG(3,2)$  are in the list packings is a lot more challenging.

[https://github.com/magaud/PG3q/blob/master/pg32/pg32\\_spreads\\_collineations.v](https://github.com/magaud/PG3q/blob/master/pg32/pg32_spreads_collineations.v)

 $^{12}$ [https://github.com/magaud/PG3q/blob/master/pg32/pg32\\_packings.v](https://github.com/magaud/PG3q/blob/master/pg32/pg32_packings.v)

 especially because of the number of cases to deal with. In order to make it tractable in Coq,  $\frac{325}{2}$  we prove several (56) lemmas of the form  $\texttt{statement\_packing}^{13}$  s for some *s*.

```
326
327 Definition statement_packings s :=
328 forall s2 s3 s4 s5 s6 s7 : list Line ,
329 In s2 spreads -> In s3 spreads -> In s4 spreads ->
330 In s5 spreads -> In s6 spreads -> In s7 spreads ->
331 ltS s s2 -> ltS s2 s3 -> ltS s3 s4 ->
332 ltS s4 s5 -> ltS s5 s6 -> ltS s6 s7 ->
333 is_packing7 s s2 s3 s4 s5 s6 s7 ->
334 In [s; s2; s3; s4; s5; s6; s7] packings.
```
 In each of them, we fix the first spread (e.g. s=S0) and then verify that all packings containing *s* as the first spread actually belong to the list packings.

```
339 Lemma aux_S0 : statement_packings S0 .
340 [...]
341 Lemma aux_S55 : statement_packings S55.
```
Finally, we agregate all 56 lemmas to obtain the following property:

```
344
345 Lemma is_packing_descr : forall s1 s2 s3 s4 s5 s6 s7 : list Line ,
346 ltS s1 s2 && ltS s2 s3 && ltS s3 s4 &&
347 ltS s4 s5 && ltS s5 s6 && ltS s6 s7 ->
348 In s1 spreads -> In s2 spreads -> In s3 spreads -> In s4 spreads ->
349 In s5 spreads -> In s6 spreads -> In s7 spreads ->
350 ( is_packing7 s1 s2 s3 s4 s5 s6 s7 ) <->
\frac{351}{251} In [s1;s2;s3;s4;s5;s6;s7] packings.
```
 In the above statements, ltS is an order on spreads, which implements the lexicographic order on spreads using the order on lines ltL as its basic order.

## **5.2 Classifying all Packings of PG(3,2)**

 In order to classify the packings of PG(3,2), we shall first prove that there are at most two distinct classes of packings in PG(3,2). This is achieved using the collineations relating packings provided in Sect. 3. Finally, considering two packings (one in each of the conjectured classes), we show that no collineation can transform the first one into the second one.

#### **5.2.1 There are at most 2 Classes of Packings in PG(3,2)**

 $_{361}$  When considering packings, the relation  $are\_isomorphic^{14}$  is a bit more complex as collin- eations may transform a packing into a packing whose spreads are not sorted in increasing order any more. Therefore we enforce that the images of the spreads computed using *f<sup>l</sup>* must be sorted with respect to the relation ltL.

```
366 Definition are isomorphic
367 (p1:list (list Line)) (p2:list (list Line)) : Prop :=
368 exists fp, exists fl,
369 is collineation fp fl /\
370 forall s: (list Line), In s spreads -> In s p1 -> In
\frac{371}{371} (sort (map fl s)) spreads /\ In (sort (map fl s)) p2.
```
 $^{13}$ [https://github.com/magaud/PG3q/blob/master/pg32/pg32\\_packings.v](https://github.com/magaud/PG3q/blob/master/pg32/pg32_packings.v)

[https://github.com/magaud/PG3q/blob/master/pg32/pg32\\_packings\\_collineations.v](https://github.com/magaud/PG3q/blob/master/pg32/pg32_packings_collineations.v)

373 Once again, we prove that the property are isomorphic is reflexive and transitive. This allows to prove that all elements of a class are isomorphic by performing a circular permutation, simply proving that there exists a collineation (which was built explicitly by our external specification and proofs generating program) from the *n*-th element of the list class0 (resp. class1) to the  $(n + 1 \mod 120)$ -th element of the list class0 (resp. class1). 

```
379 Lemma all_isomorphic_lemma0 : forall t1 t2 : ( list ( list Line )) ,
380 In t1 class0 -> In t2 class0 -> are_isomorphic t1 t2 .
381
382 Lemma all_isomorphic_lemma1 : forall t1 t2 : ( list ( list Line )) ,
383 In t1 class1 -> In t2 class1 -> are_isomorphic t1 t2 . 384
```
385 At this stage, we only proved that there are at most two classes of packings in  $PG(3,2)$ . The last step of the proof consists in proving that the two classes class0 and class1 are distinct. To do that, we choose two packings, e.g. PA0 and PA1, one in each of the supposed classes. 388 We then generate all collineations of  $PG(3,2)$  and verify that none of these collineations allows to go from the packing PA0 to the packing PA1.

#### **5.2.2 Characterizing all collineations of PG(3,2)**

391 So far we defined a collineation as a pair of two bijective functions  $f_p$  and  $f_l$  and a property 392 that these functions respect the incidence relation. We shall see that a collineation  $(f_p, f_l)$  can be exactly characterized by simply defining the images of the four following points P0, P1, P3 and P7. This relies on the property that there are only three points by line and that collineations are bijections which respect the incidence relation.

 Let us start by choosing an image for the first point P0. Let us then choose an image for the second point P1. Then the image of the point P2, which is on line L0=(P0P1) is imposed. <sup>398</sup> It is the third point of the line generated by  $f_p$  P0 and  $f_p$  P1. Let us choose the image of the third point P3, which lies outside line L0. The images of points P4, P5, P6 (see Fig. 4 for an visual interpretation of the process) are imposed by the rules of the projective spaces and the collineation properties. We can then choose a fourth point P7. This point is outside 402 the plane generated by P0, P1 and P3. Once these four images  $f_p$  P0,  $f_p$  P1,  $f_p$  P3 and  $f_p$  P7 are chosen, the images of all remaining points P8, P9, P10, P11, P12, P13, P14 are imposed as being third points of some lines defined by the combination of images of the four initial points P0, P1, P3 and P7. In addition, the images of all lines are fully determined as well. Indeed, the image of the line going through points *A* and *B* is the line going through points  $f_p$  *A* and  $f_p$  *B*.

From a combinatorial point of view, we can choose the image of P0 by  $f_p$  among 15 409 points. The image of P1 by  $f_p$  can be chosen among 14 points (all points except P0). The <sup>410</sup> image of P3 by  $f_p$  can be chosen among 12 points (all points except those on line L0, which 411 contains points P0, P1 and P2). Finally, the image of the fourth point P7 by  $f_p$  can only be chosen outside of the images of points P0, P1, P2, P3, P4, P5, and P6, thus leaving only 8 options available. Once the images of these four points are chosen, the collineation is <sup>414</sup> fully characterized because both  $f_p$  and  $f_l$  must be bijective and that they must respect the 415 incidence relation. This means that there are  $15 \times 14 \times 12 \times 8 = 20160$  different ways to  $_{416}$  define a collineation of PG(3,2).

<sup>417</sup> Our external specification and proofs generating program takes care of computing all possible collineations of PG(3,2). It generates some very large files:  $pg32$  automorphisms.  $v^{15}$ 

 $^{15}$ [https://github.com/magaud/PG3q/blob/master/pg32/pg32\\_automorphisms.v](https://github.com/magaud/PG3q/blob/master/pg32/pg32_automorphisms.v)

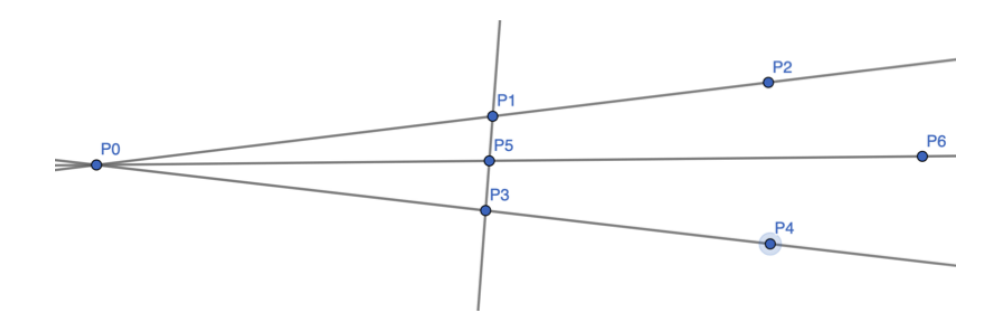

**Figure 4** Describing a collineation of PG(3,2) can be achieved by simply providing the images of points P0, P1, P3 and P7

 (where the 20 160 collineations are enumerated), pg32\_automorphisms\_inv.v as well as files pg32 collineationsX.v and pg32 decompX.v, with X ranging from 0 to 14. The list of all collineations is splitted into smaller lists of size 96 in order to be able to handle the proofs in Coq. Each subset of 96 collineations corresponds to specific collineations whose images of points P0 and P1 are the same.

```
424425 Definition all c0 := \lceil426 ( fp_0 , fl_0 ); ( fp_1 , fl_1 ); ... ; ( fp_94 , fl_94 ); ( fp_95 , fl_95 )].
427 [...]
428 Definition all_collineations :=
438 all_c0 ++ all_c1 ++ all_c2 ++ ... ++ all_c208 ++ all_c209.
```
<sup>431</sup> On the one hand, for each of these subsets, we can check that the given collineations 432 actually verify the property is\_collineation. On the other hand, we verify that all 433 collineations which verify the following conditions:  $f_p$  PO = PX and  $f_p$  P1 = PY actually 434 belong to the corresponding subsets of collineations, namely all\_cZ where  $Z = 14 \times X + Y$ . 435 As an example, all collineations which respect the conditions  $f_p$  PO = P8 and  $f_p$  P1 = P2 belong to the subset of collineations all\_c114.

```
438 Lemma is_collineations_descr_B_P8_P2 :
439 forall fp fl , is_collineation fp fl -> fp P0 = P8 -> fp P1 = P2 ->
144 In (fp, fl) all_c114.
```
 Splitting the main statement characterizing all collineations into 210 smaller statements allows to handle the proofs in Coq. Thankfully, all these 210 statements are almost automatically generated and only some minor parts require to be fixed by hand. The last step consists in agregating all these lemmas to obtain the following statement, which explicitly characterize  $_{446}$  all collineations of PG(3,2).

```
448 Lemma is_collineations_descr : forall fp fl ,
438 is_collineation fp fl <-> In (fp, fl) all_collineations.
```
#### **5.2.3 There are exactly 2 Distinct Classes of Packings in PG(3,2)**

 Now that we have a list of all collineations of PG(3,2) at our disposal, we can traverse it to verify that none of these collineations allow to transform a packing of the class class0, say

#### **N. Magaud XX:13**

 PA0 into a packing not in class0, say PA1. The proof simply consists in assuming, for each collineation that they allow to transform the packing PA0 into the packing PA1 and exhibit a contradiction. As we must check all collineations, the Coq file has more that 20 160 lines.

 $\frac{458}{458}$  Lemma not\_iso :  $\sim$  are\_isomorphic PAO PA1.

 The statement not\_iso<sup>16</sup> shows that the two classes of packings class0 and class1 are 461 distinct. We can conclude that the 240 packings of  $PG(3,2)$  belong to two distinct classes, each of these classes containing exactly 120 elements.

#### **6 Discussion**

 The Coq development is quite large. It contains more than 50 files. Thankfully, most for them are automaticaly generated. It consists in more than 317 345 lines of specifications and proofs, among them more than 290 000 are proof steps. Some files have about 20 000 lines, which makes them difficult (or at least very slow) to handle in an editor for Coq. Compiling the whole development requires about 13 hours (584 minutes on a Intel (R) Core(TM) i5-4460 CPU @ 3.20GHz with 32GB of memory). Therefore it is important that all proofs are as concise as possible and the development must be well structured as changes in the structure <sup>471</sup> may result in several hours of compilation before being able to resume interactive theorem proving. In the following, we present some proof engineering techniques which proved very useful in our development. We also propose some possible improvements to our work.

## **6.1 Proof Engineering**

## **6.1.1 Using bool instead of Prop**

 As we work with finite types, equality and the other relations that we use are decidable. <sup>477</sup> We can directly implement such relations as operations producing elements of the boolean datatype bool. This is more convenient than defining them as operations producing elements 479 of type Prop together with a decidability property:  $\forall x, y, \{x = y\} + \{\neg x = y\}$ . This practical approach is inspired by the ssreflect [11] and the mathematical components [17] libraries. In this setting, logical reasoning (eliminating conjunctions or disjunctions) is a bit more technical. However this makes most proofs much easier to complete by simply computing a boolean value and checking that it is equal to true.

#### **6.1.2 Optimizing proofs**

 We design some optimization techniques for generating and checking proof terms. We focus on the current goal, applying some sort of locality principle which means that we try to prove a (sub-)goal the very first time we face it. This means sequences of tactics such as

```
488
489 intros a; case a; intros H;
490 try (exact (degen_bool )_H).
491 solve_goal.
```
must be replaced by more efficient sequences like

```
495 intros a; case a; intros H;
486 solve [(exact (degen_bool )_ H | solve_goal].
```
 $^{16}$ [https://github.com/magaud/PG3q/blob/master/pg32/pg32\\_packings\\_two\\_distinct\\_classes.v](https://github.com/magaud/PG3q/blob/master/pg32/pg32_packings_two_distinct_classes.v)

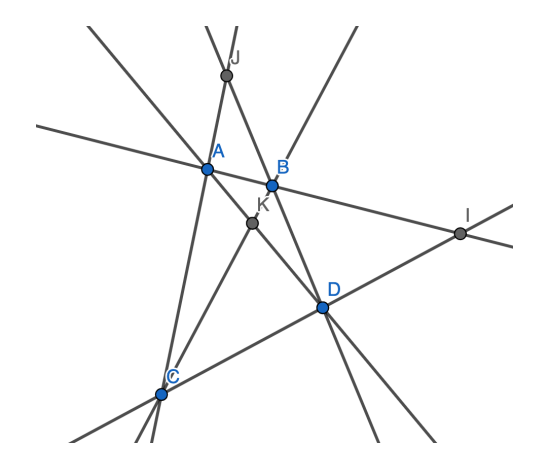

**Figure 5** An illustration of the new form of Pasch axiom used to deal with symmetries

<sup>498</sup> In this simplified example, we try to apply the tactic (exact (degen bool ) H) for a subgoal and then we switch to the next subgoal. Eventually we solve the remaining subgoals using the solve\_goal tactic. The idea here is to solve the goal the first time we encounter it. It is achieved by having several possibilities of tactic applications to solve the goal (this corresponds to the solve [t1|t2|t3] syntax). The order of the tactics t1, t2 and t3 can be highly significant as well: we should always call the tactic which is the most successful one on such subgoals first.

 As we face a huge number of cases, we need to design extremely efficient prototype tactics on some specific subgoals and apply them automatically to all the subgoals at stake. Fine tuning the tactics rapidly is the key to making the proofs faster to complete.

 Finally, Coq provides some sort of task parallelism in the form of the par tactical. It is very useful to deal with all the sub-goals of a proof, once we figure out how to prove the first one. The generic tactic proving the first goal, say mytactic can be easily applied to  $\frac{1}{2}$  all sub-goals in parallel (in some cases, we have  $35x35=1225$  or more goals to deal with) by simply writing par:mytactic.

## **6.1.3 Without Loss of Generality**

 Most proofs are highly branching. For instance, performing case analysis on all three lines  $_{515}$  to prove the lemma **a3\_3** leads to  $35^3 = 42875$  cases. In order to make the proof more tractable, we propose a new tactic named  $wlog^{17}$ , which implements the without loss of generality principle, as it is described in [13]. This allows to reduce the number of cases to solve explicitly. To use it, we build a virtual order on the points and lines, simply mapping point Pi (resp. line Li) to the value *i* of its index and then extend statements of the form  $\forall l1, l2 :$  Line, ... to  $\forall l1, l2 :$  Line,  $l1 < l2 \rightarrow ...$ 

 Surprisingly, using the without loss of generality tactic forces us to generalize our statement for Pasch axiom to accommodate all cases, depending on the order in which we consider  $\frac{523}{252}$  points *A*, *B*, *C*, and *D*, as shown in Fig. 5. The usual conclusion of Pasch axiom:

```
525 (exists I:Point, incid_lp I lAB && incid_lp I lCD) ->
526 { exists J: Point}, incid_lp J lAC && incid_lp J lBD.
```
<https://github.com/magaud/PG3q/blob/master/generic/wlog.v>

is transformed into a conjunction of two existential properties:

```
529
530 (exists I: Point, incid_lp I lAB && incid_lp I lCD)
531 ( exists J : Point , ( incid_lp J lAC && incid_lp J lBD )) /\
532 ( exists K : Point , ( incid_lp K lAD && incid_lp K lBC )). 533
```
 The principles behind the tactic wlog were also extremely useful when dealing with spreads and packings, especially when checking inside Coq which sets of lines are actual spreads and which sets of spreads are actual packings.

#### **6.2 Improvements**

 While carrying out such a proof development, one of the main difficulties is to decide what a small Coq proof is. Our first experiments crashed because we assumed Coq will handle very large specifications and proofs easily. Instead we needed to scale down our proofs and decompose them a lot to make sure they can be compiled. The current decomposition is probably too strong, but it has the advantage of being tractable by Coq.

 Most definitions and properties used in this development are first order. So it would be interesting to implement the same formal description in a first-order prover such as Z3 [10]. It can also be of interest to use first-order tools such as [1] provided in Coq.

 From a specification point of view, as collineations can be simply characterized by the images of only four points, we shall study how to remove the bijection on lines from the definition of the collineation and reconstruct it from the bijection on points. This would make the proof development much smaller and reduces the number of objects we are handling simultaneously. Finally, most proofs are very similar to one another. In the near future, we shall study how symmetry arguments could help reduce the number of cases to handle. We shall also investigate how to carry out circular permutations of the set of points so that some proofs can be factorized by simply specifying the first point or line at stake and then rotating the statement to obtain the other cases.

#### **7 Conclusion and Future Work**

 In this work, we show how to formalize in Coq the spreads and packings of PG(3,2). Using an external specifications and proofs generating program, we build automatically all the spreads and packings, as well as all the collineations of  $PG(3,2)$ . We then easily verify that these generated sets of lines (resp. spreads) are actual spreads (resp. packings). We also successfully prove that they are the only ones. In addition, we classify the spreads and packings, showing that there is only one class for the 56 spreads and that the 240 packings are splitted into two classes of 120 elements. Showing that these two classes are distinct  $_{563}$  required generating and characterizing in Coq all the 20160 collineations of PG(3,2).

 All the proofs carried out in this work are very large. A single case analysis on a point generates 15 cases, and a single case analysis on a line generates 35 cases. In order to let Coq deal correctly with all these proof scripts, we had to decompose our statements into several smaller lemmas, which could each be independently handled by Coq. During this study, we faced case analysis with a huge number of cases as well as debugging proof script with thousands of sub-goals. We propose some proof engineering techniques to make Coq process the files more easily e.g by directly providing witnesses or by pruning the proof tree by using a without loss of generality principle.

 So far, we only address properties and transformations which remain in the same (pro-jective) space. We are currently working on generating specifications of projective spaces

## **XX:16 Spreads and Packings of PG(3,2) in Coq**

 automatically in order to easily have a formal description of two different projective spaces and thus to be able to formally describe constructions as the Bruck-Bose construction which allows to build translation planes from projective planes [5]. In parallel, we plan to formalize the spreads and packings of  $PG(3,3)$  and their properties, as presented in [3]. This would allow to check whether our specification and proofs techniques scale well when shifting for a projective space with 15 points and 35 lines to a much bigger one with 40 points and 130 lines.

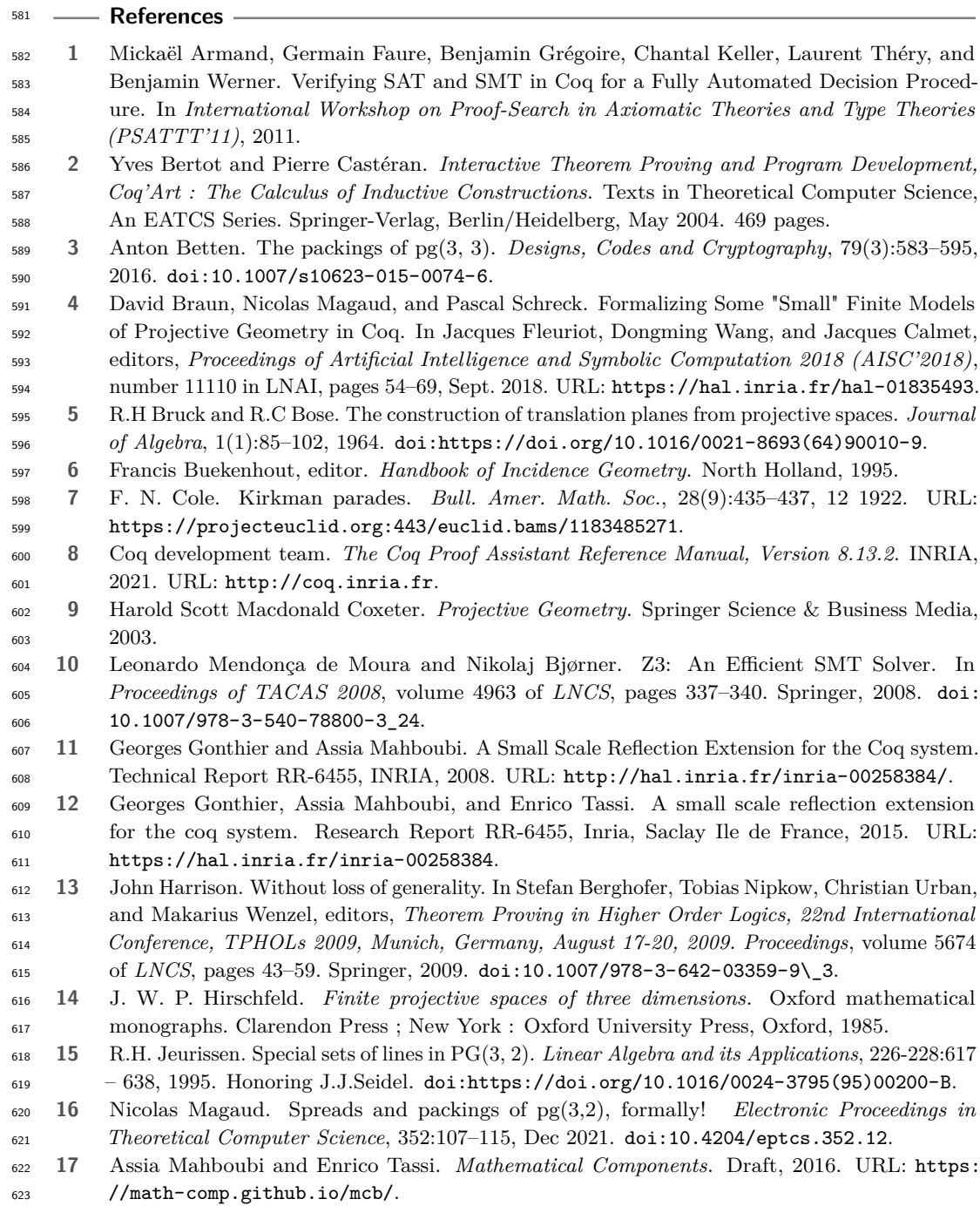